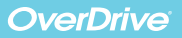

## **Borrow eBooks** from our school collection

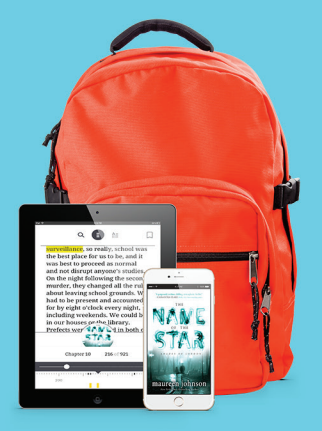

## **Read anytime, anywhere** on your phone, tablet or computer

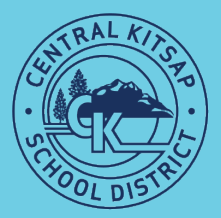

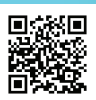

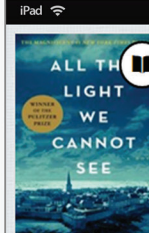

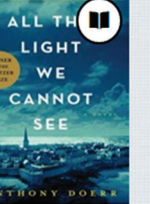

All the Light We Can **Anthony Doerr** 

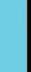

 $\overline{\nu}$ 

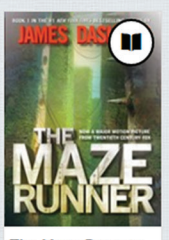

**The Maze Runner James Dashner** 

To Har

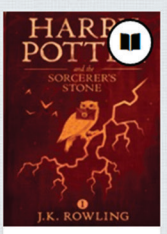

Harry Potter and the J.K. Rowling

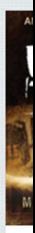

Th Mai

## **http://ckschools.lib.overdrive.com**

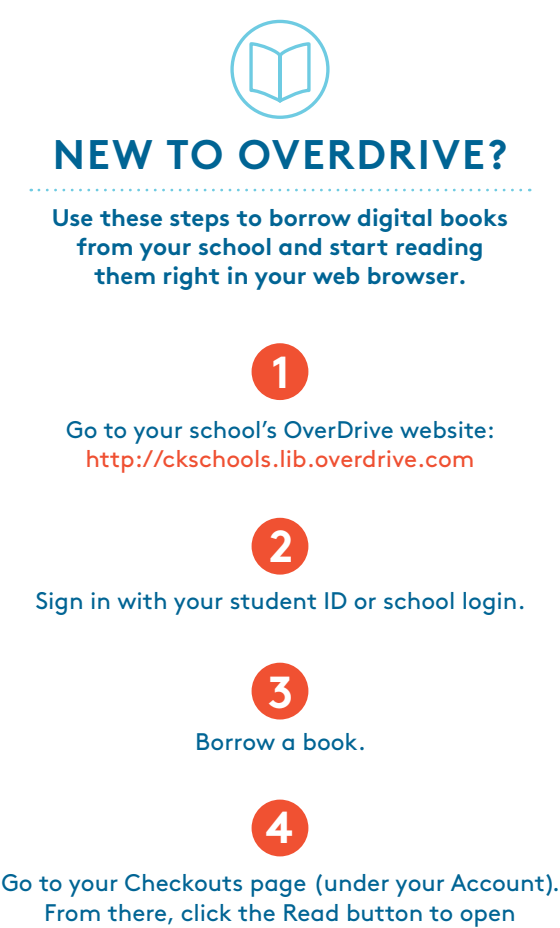

the book in your browser.

*Borrowed titles will automatically return at the end of the lending period. You can also return titles early to free up space in your school account.*

## QUESTIONS?

Visit **help.overdrive.com** to learn more about getting started and for help troubleshooting.